## **Tutorial 5: Texture Mapping**

This tutorial concerns texture mapping onto polygons. We will consider the case of a terminal in which individual pixels can be set to any intensity in the range  $[0, I_{\text{max}}]$ .

Suppose that the following function is used to transform texture coordinates  $(\alpha, \beta)$  into an intensity value:

$$I = \frac{(\alpha + \beta)}{2} I_{\text{max}}$$

*I* is therefore the intensity given to a pixel which corresponds to position  $(\alpha, \beta)$  in texture space.

A quadrilateral is projected onto the screen. The screen coordinates and texture coordinates of its vertices are as follows:

| Vertex         | Screen coordinates $(x, y)$ | Texture coordinates $(\alpha, \beta)$ |
|----------------|-----------------------------|---------------------------------------|
| $\mathbf{P}_1$ | (5,5)                       | (0,0)                                 |
| $\mathbf{P}_2$ | (15,30)                     | (0, 1)                                |
| $\mathbf{P}_3$ | (50,50)                     | (1,1)                                 |
| $\mathbf{P}_4$ | (40,10)                     | (1, 0)                                |

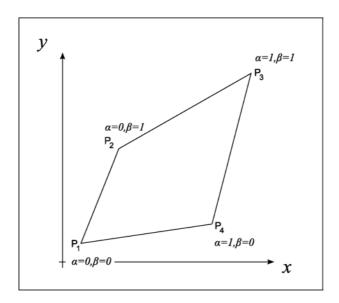

- 1. Let  $\mathbf{P}_t$  be the point with screen coordinates (30, 30). Calculate the texture coordinates ( $\alpha$ ,  $\beta$ ) corresponding to  $\mathbf{P}_t$  and find the intensity to be applied to  $\mathbf{P}_t$ .
- N.B. Use bi-linear interpolation to find the texture coordinates, i.e. solve for  $(\alpha, \beta)$  the equation:

$$\mathbf{p} = \alpha \beta (\mathbf{c} - \mathbf{b}) + \alpha \mathbf{a} + \beta \mathbf{b}$$

Where

$$p = P_1 - P_1$$
  $a = P_4 - P_1$   $b = P_2 - P_1$   $c = P_3 - P_4$ 

Computing texture coordinates for every pixel by using bi-linear interpolation is very time consuming, since the solution of a quadratic is required. By doing the calculations differentially, much computation time can be saved.

For example, consider the line from  $P_1$  to  $P_2$ : At  $P_1$   $\beta = 0$  and at  $P_2$   $\beta = 1$  and there are 26 pixels on the line (the biggest change in the screen coordinates is along the y-component, from 5 to 30, which gives 26 pixels including the end-points).

Moving along the line from  $P_1$  to  $P_2$ , the differential change in  $\beta$  from one pixel to the next is  $\frac{1}{25}$  because 26 pixels (including end-points) have 25 spaces between them.

Thus, we can estimate the values of  $\beta$  at each pixel along the line simply by adding the differential as we move from one pixel to its neighbour.

- 2. What are the differentials in  $\alpha$  and  $\beta$  for the four lines bounding the quadrilateral?
- 3. Now consider the horizontal line through the point (30, 30). Using the differential method above, find the values of  $\alpha$  and  $\beta$  at the points where it intersects the sides of the quadrilateral, and hence find the differentials in  $\alpha$  and  $\beta$  along the line.
- 4. Use these differential values to compute  $\alpha$  and  $\beta$  at the point (30, 30). Find also the corresponding intensity to be given to the pixel. Compare your results with the values obtained in part 1.
- 5. Can you suggest why the methods in parts 1 and 3 do not give exactly the same result?

Notice that with the differential method, calculating  $\alpha$  and  $\beta$  for most of the pixels in the quadrilateral requires only two additions, and hence is much faster.